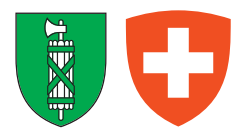

# Abrechnung über die Quellensteuern von ausländischen Arbeitnehmern

und Grenzgängern (ohne Niederlassungsbewilligung C)

Form. 51.2.11

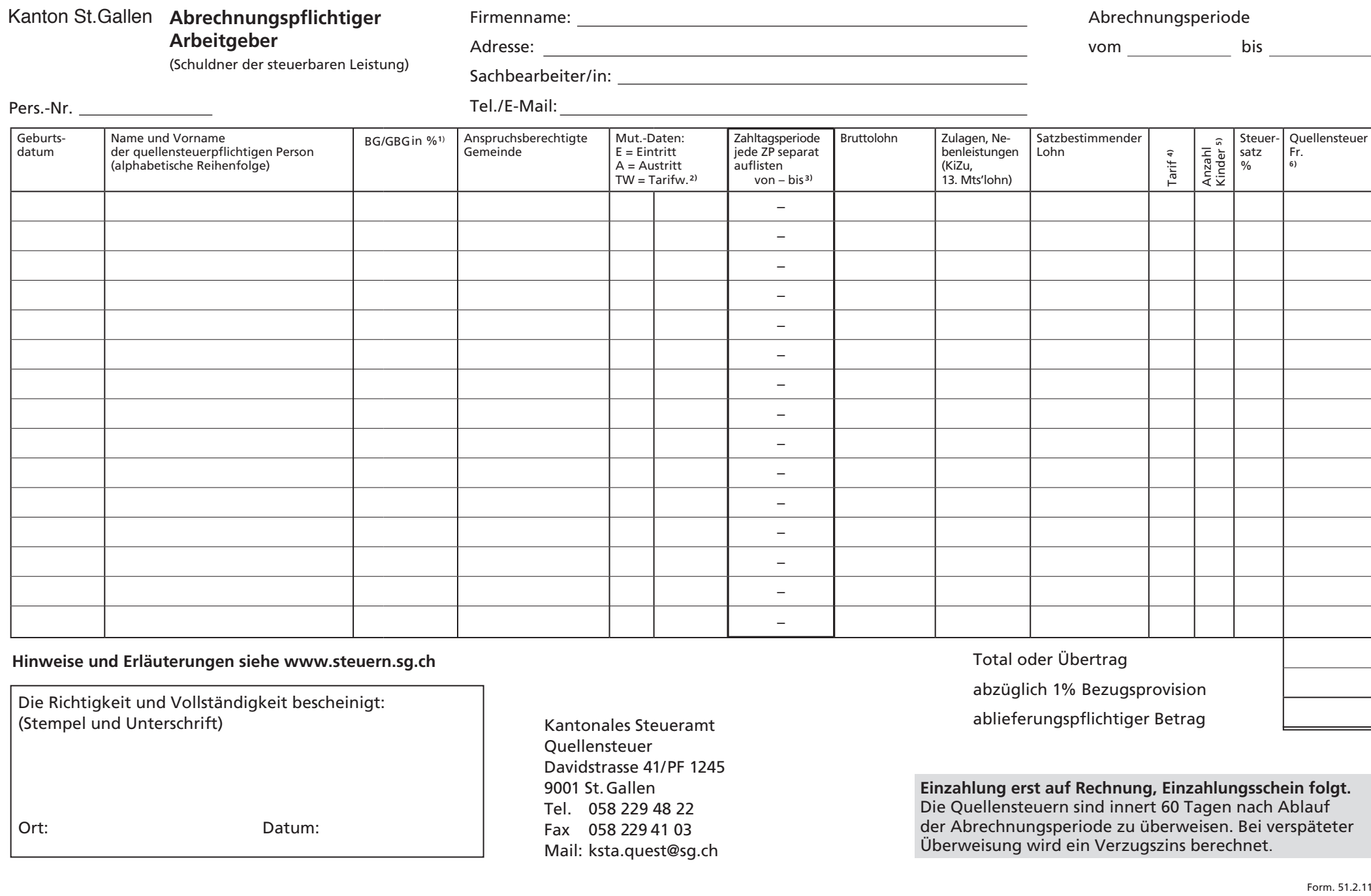

**Hinweise und Erläuterungen siehe www.steuern.sg.ch**

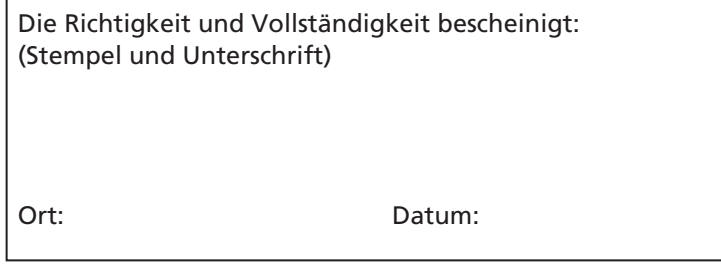

Kantonales Steueramt Quellensteuer Davidstrasse 41/PF 1245 9001 St.Gallen Tel. 058 229 48 22 Fax 058 229 41 03 Mail: ksta.quest@sg.ch

Total oder Übertrag

abzüglich 1% Bezugsprovision

ablieferungspflichtiger Betrag

**Einzahlung erst auf Rechnung, Einzahlungsschein folgt.**  Die Quellensteuern sind innert 60 Tagen nach Ablauf der Abrechnungsperiode zu überweisen. Bei verspäteter Überweisung wird ein Verzugszins berechnet.

Kantonales SteueramtQuellensteuer Davidstrasse 41Postfach 12459001 St.Gallen

Kantonales SteueramtQuellensteuer Davidstrasse 41Postfach 12459001 St.Gallen

**Die Abrechnung ist innert 15 Tagen nach Ablauf der vorgegebenen Abrechnungsperiode einzureichen.**

### **Hinweise**

# **1) BG: Beschäftigungsgrad GBG: Gesamtbeschäftigungsgrad**

## **2) Tarifwechse**l

Separate Angaben des Datums, ab welchem Zeitpunkt der neue Tarif angewendet wird (nur bei Tarifwechsel im Verlaufe der Abrechnungsperiode)

## **3) Angebrochene Zahltagsperioden**

Spezielle Berechnung bei angebrochenen Zahltagsperioden siehe Ziff. 6.6 Kreisschreiben Nr. 45 vom 12. Juni 2019

# **4) Tarife**

Angewandter Tarif (AY, BY, CY, HY bzw. AN, BN, CN oder HN einsetzen) Angewandter Tarif deutsche Grenzgänger (LN, MN, NN, PN, bzw. LY, MY, NY, PY einsetzen)

# **5) Anzahl Kinde**<sup>r</sup>

Anzahl Kinderabzüge einsetzen (zulage- bzw. abzugsberechtigte Kinder) Bei erstmaliger Abrechnung: Geburtsurkunden, Schul- oder Ausbildungsbestätigungen beilegen.

## **6) Mindeststeuerbetrag**

Mindeststeuerbetrag von Fr. 5.– pro Monat darf nicht unterschritten werden.

## **Pers.-Nr.**:

Die Pers.-Nr. wird erstmals mit der Tarifeinstufung bekannt gegeben und ist in der Folge auf allen Abrechnungen und Korrespondenzen anzugeben.

### **Abrechnungsperiodizitä**<sup>t</sup>

Für Arbeitgeber mit **weniger als 10 quellensteuerpflichtigen Arbeitnehmern** hat die Abrechnung **quartalsweise** zu erfolgen, wobei im entsprechenden Abrechnungsformular die jeweiligen Zahltagsperioden einzeln einzutragen sind.

In den übrigen Fällen gilt der Kalendermonat als Abrechnungsperiode.